Документ подписан простой электронной подписью Информация о владельце: ФИО: Куижева Саида Казбековна Должность: Ректор Дата подписания: 01.08.2023 09:03:57

## **МИНОБРНАУКИ РОССИИ**

Уникальный программный федеральное государственное бюджетное образовательное учреждение **высшего образования «Майкопский государственный технологический университет»**  71183e1134ef9cfa69b206d480271b3c1a975e6f

## **Политехнический колледж**

**Предметная (цикловая)** математики, информатики и информационных технологий

**УТВЕРЖДАЮ** Директор потретенического колледжа А. Хутыз  $20\angle 3r$ .

# **РАБОЧАЯ ПРОГРАММА УЧЕБНОЙ ДИСЦИПЛИНЫ**

**Наименование дисциплины** ОПЦ.05 Информационные технологии в профессиональной деятельности

**Наименование специальности** 36.02.01 Ветеринария

**Квалификация выпускника** Ветеринар фельдшер

**Форма обучения** очная

Рабочая программа составлена на основе ФГОС СПО и учебного плана МГТУ по специальности 36.02.01 Ветеринария

Составитель рабочей программы:

преподаватель Е.Н. Ефремова

(подпись) И.О. Фамилия

Рабочая программа утверждена на заседании предметной (цикловой) комиссии математики, информатики и информационных технологий

Председатель предметной (цикловой) комиссии

<u>«26» мая 2023 г.</u>  $Ulba$ —  $Ulba$ — —

О.Е. Иванова<br>И.О. Фамилия

СОГЛАСОВАНО:

Зам. директора по учебной работе

<u>«26» мая 2023 г.</u><br>  $\underbrace{\hspace{1cm}}$  Ф.А.Топольян

(подпись) И.О. Фамилия

## *СОДЕРЖАНИЕ*

- **1. ОБЩАЯ ХАРАКТЕРИСТИКА ПРИМЕРНОЙ РАБОЧЕЙ ПРОГРАММЫ УЧЕБНОЙ ДИСЦИПЛИНЫ**
- **2. СТРУКТУРА И СОДЕРЖАНИЕ УЧЕБНОЙ ДИСЦИПЛИНЫ**
- **3. УСЛОВИЯ РЕАЛИЗАЦИИ УЧЕБНОЙ ДИСЦИПЛИНЫ**
- **4. КОНТРОЛЬ И ОЦЕНКА РЕЗУЛЬТАТОВ ОСВОЕНИЯ УЧЕБНОЙ ДИСЦИПЛИНЫ**

### **1.ОБЩАЯ ХАРАКТЕРИСТИКА ПРИМЕРНОЙ РАБОЧЕЙ ПРОГРАММЫ УЧЕБНОЙ ДИСЦИПЛИНЫ ОП 05 Информационные технологии в профессиональной деятельности**

#### **1.1.Место дисциплины в структуре основной образовательной программы:**

Учебная дисциплина «Информационные технологии в профессиональной деятельности» является обязательной частью общепрофессионального цикла примерной основной образовательной программы в соответствии с ФГОС по специальности СПО 36.02.01 Ветеринария.

Особое значение дисциплина имеет при формировании и развитии ОК 01, ОК 02, ОК 03, ОК 09, ОК 10.

#### **1.2. Цель и планируемые результаты освоения дисциплины:**

В рамках программы учебной дисциплины обучающимися осваиваются умения и знания

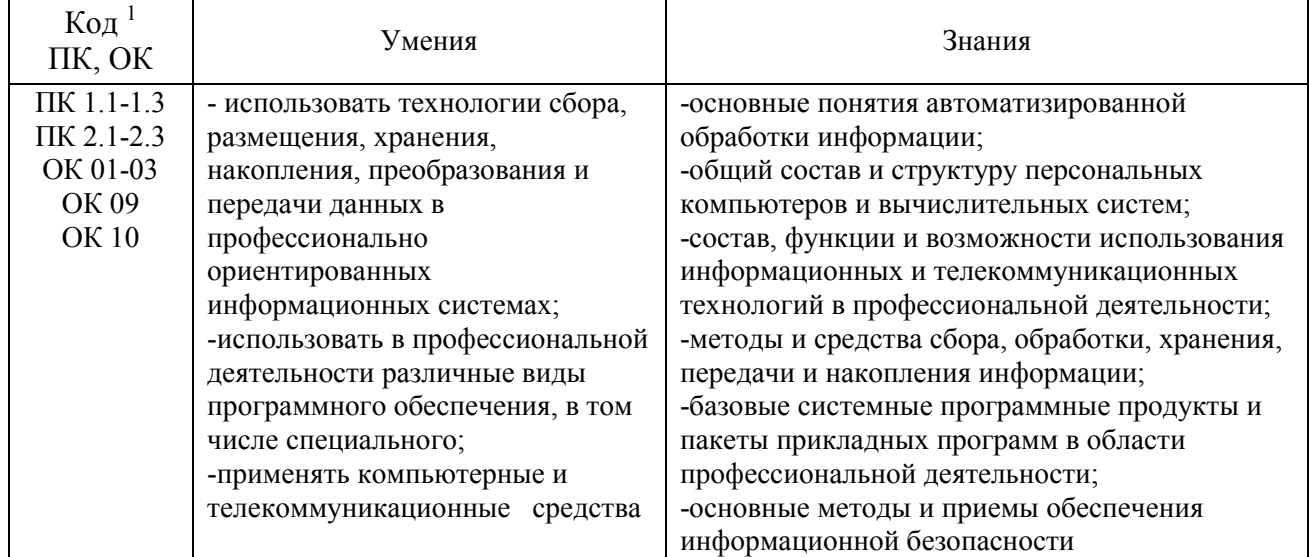

### **2. СТРУКТУРА И СОДЕРЖАНИЕ УЧЕБНОЙ ДИСЦИПЛИНЫ 1.1. Объем учебной дисциплины и виды учебной работы**

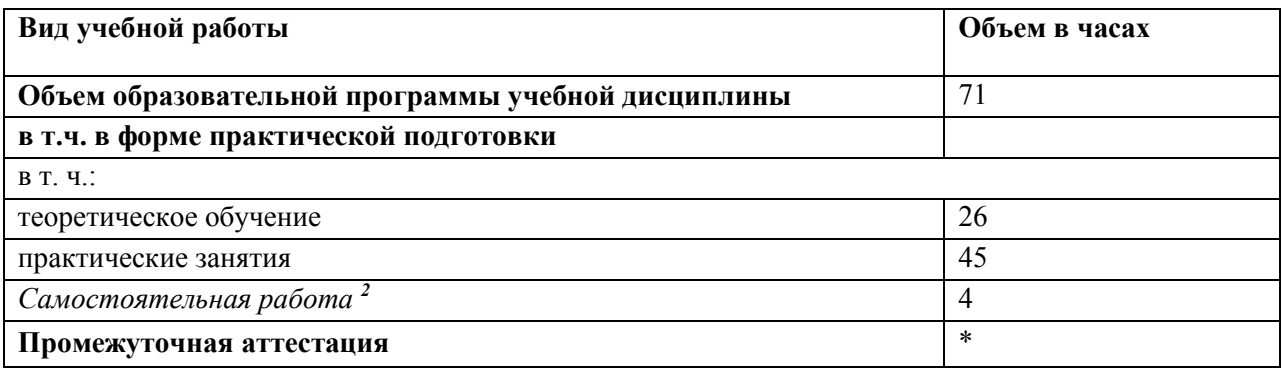

l

*<sup>1</sup> Приводятся только коды компетенций общих и профессиональных для освоения которых необходимо освоение данной дисциплины, также можно привести коды личностных результатов реализации программы воспитания и с учетом особенностей профессии/специальности в соответствии с Приложением 3 ПООП.* 

<sup>2</sup> *Самостоятельная работа в рамках образовательной программы планируется образовательной организацией в соответствии с требованиями ФГОС СПО в пределах объема учебной дисциплины в количестве часов, необходимом для выполнения заданий самостоятельной работы обучающихся, предусмотренных тематическим планом и содержанием учебной дисциплины* 

## **2.2. Тематический план и содержание учебной дисциплины**

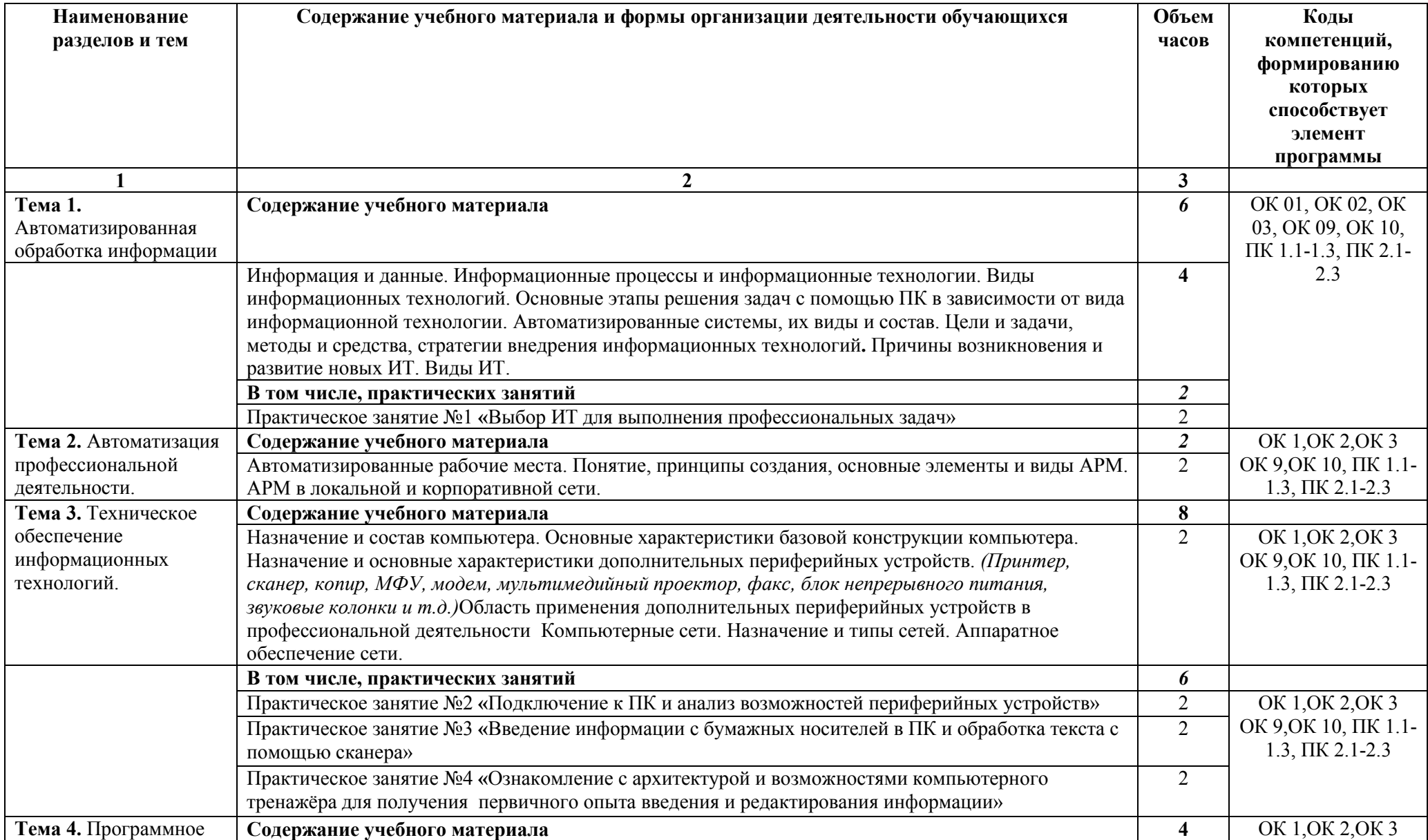

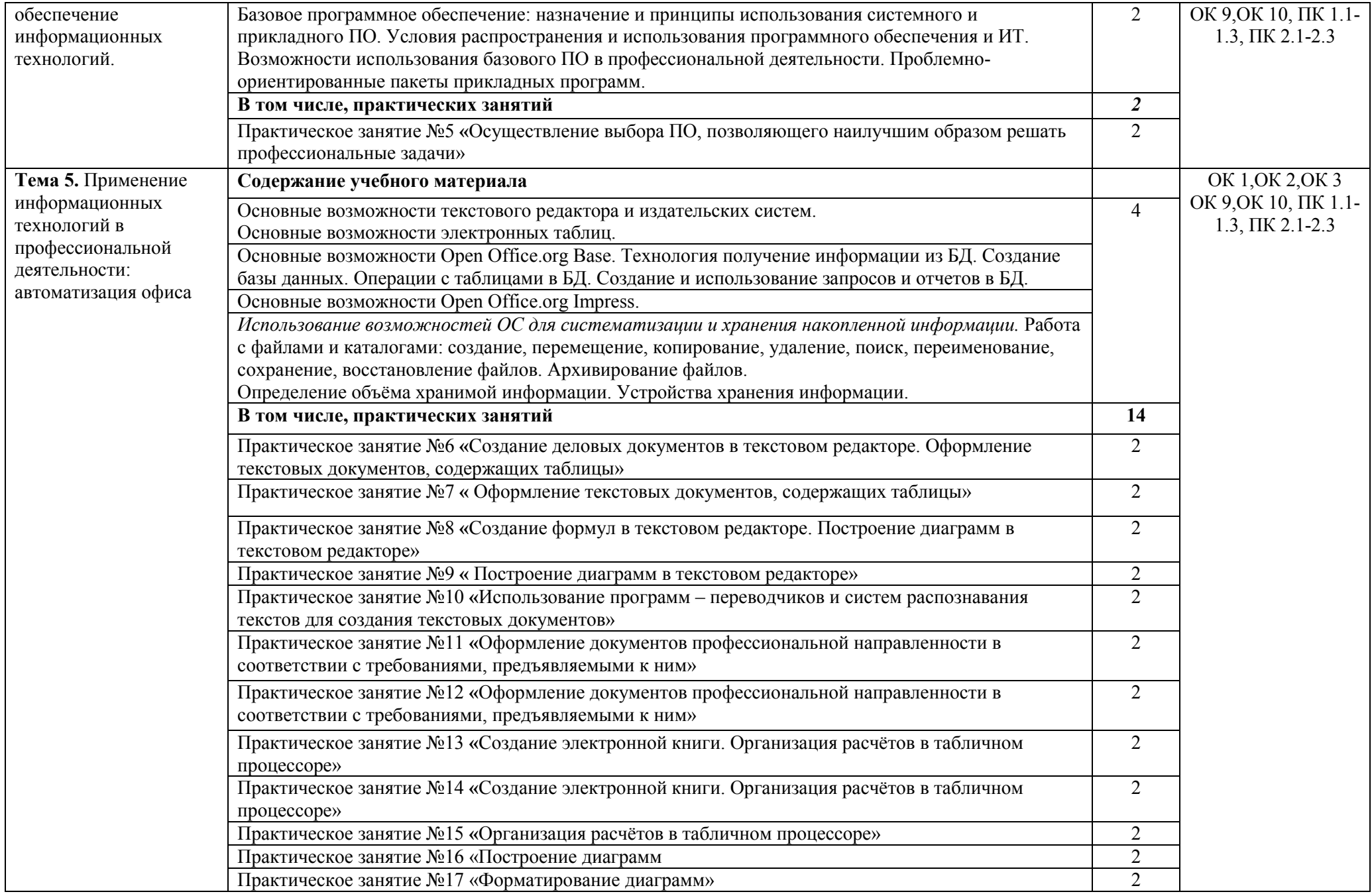

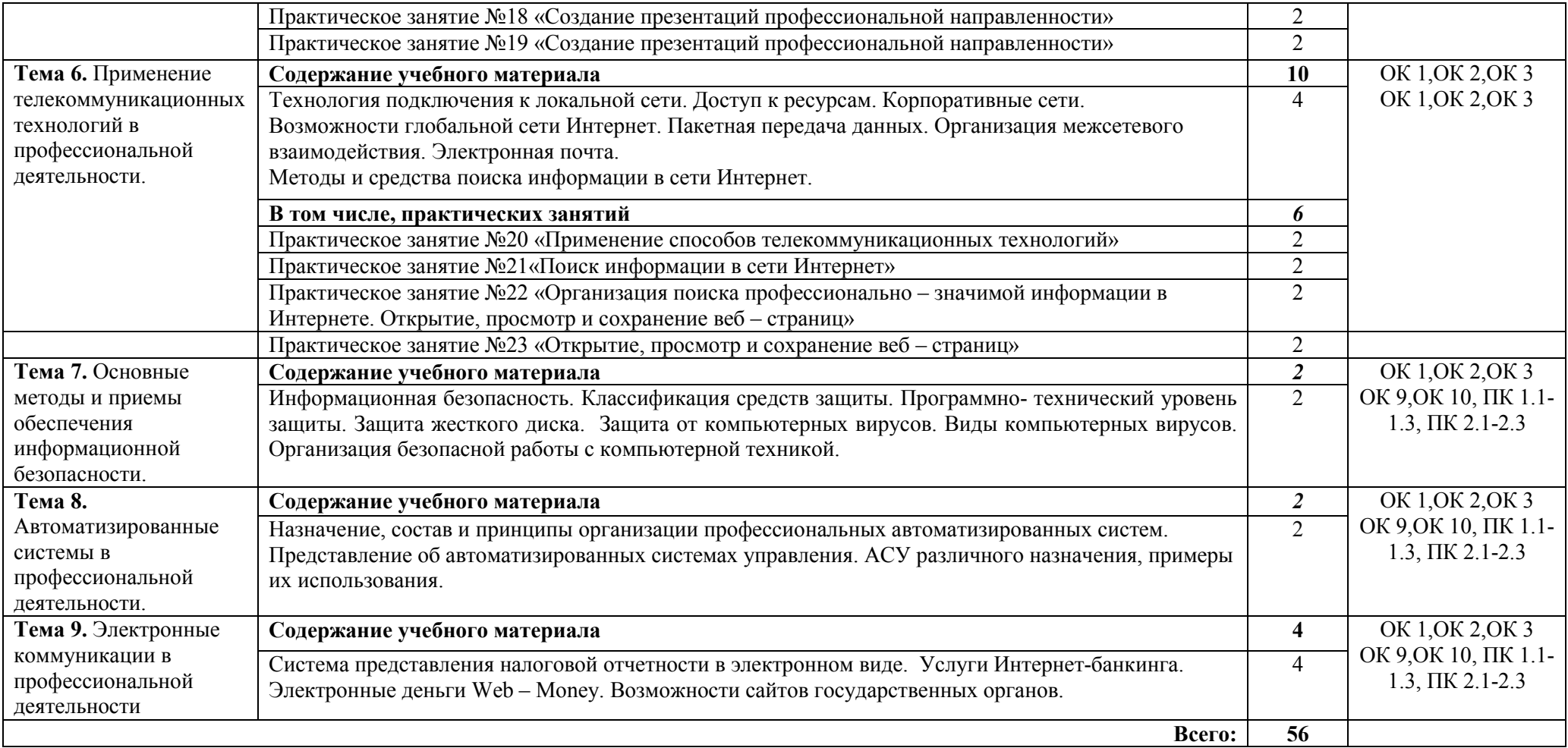

#### **3. УСЛОВИЯ РЕАЛИЗАЦИИ ПРОГРАММЫ УЧЕБНОЙ ДИСЦИПЛИНЫ**

#### **3.1. Для реализации программы учебной дисциплины должны быть предусмотрены следующие специальные помещения:**

Кабинет «Информационных технологий в профессиональной деятельности», оснащённый оборудованием:

- рабочее место преподавателя;
- посадочные места по количеству студентов;
- компьютеры с необходимым программным обеспечением;
- компьютер преподавателя с необходимым программным обеспечением;
- -видеопроектор;
- МФУ (принтер, сканер, копир),

#### **3.2. Информационное обеспечение обучения**

## **Перечень рекомендуемых учебных изданий, Интернет-ресурсов, дополнительной литературы**

#### **Основная литература:**

- 1. Петлина Е. М. Информационные технологии в профессиональной деятельности : учебное пособие для СПО / Е. М. Петлина, А. В. Горбачев. — Саратов: Профобразование, 2021. — 111 c.. — URL: https://profspo.ru/books/104886.html
- 2. Советов, Б. Я. Информационные технологии : учебник для среднего профессионального образования / Б. Я. Советов, В. В. Цехановский. — 7-е изд., перераб. и доп. — Москва : Издательство Юрайт, 2023. — 327 с. — (— URL: https://urait.ru/bcode/511557
- 3. Филимонова, Е.В. Информационные технологии в профессиональной деятельности: учебник для СПО/ Филимонова Е.В. — Москва : КноРус, 2021. — 482 с. — URL: https://book.ru/book/936307.

#### **Дополнительная литература:**

**1.** Федотова, Е.Л. Информационные технологии в профессиональной деятельности [Электронный ресурс]: учебное пособие / Е.Л. Федотова. - М.: ФОРУМ: ИНФРА-М, 2022. - 367 с. - ЭБС «Znanium.com» - Режим доступа: https://znanium.com/catalog/document?id=379718 Интернет-ресурсы:

1. Единое окно доступа к образовательным ресурсам. - Режим доступа: http://window.edu.ru/

2. Всеобуч: всероссийский общеобразовательный портал. - Режим доступа: http://www.edu-all.ru/

3. Microsoft. – Режим доступа: https://www.microsoft.com/

4. Единая коллекция цифровых образовательных ресурсов. – Режим доступа: www.school-collection.edu.ru

5. Интеллектуальные цифровые процессы и документы. – Режим доступа: https://www.directum.ru/

6. Справочная правовая система «Консультант Плюс». - Режим доступа: http://konsultant.ru/

## **4.КОНТРОЛЬ И ОЦЕНКА РЕЗУЛЬТАТОВ ОСВОЕНИЯ УЧЕБНОЙ ДИСЦИПЛИНЫ**

| Результаты обучения <sup>3</sup>      | Критерии оценки       | Формы и методы оценки           |
|---------------------------------------|-----------------------|---------------------------------|
| Знания:                               | адекватность          |                                 |
|                                       | применения            | - выполнение заданий в тестовой |
| -основные понятия                     | профессиональной      | форме                           |
| автоматизированной обработки          | терминологии;         |                                 |
| информации;                           |                       | -письменного опроса;            |
| -общий состав и структуру             |                       |                                 |
| персональных компьютеров и            | демонстрация знаний   |                                 |
| вычислительных систем;                | способов графического |                                 |
| -состав, функции и возможности        | представления         |                                 |
| использования информационных и        | пространственных      |                                 |
| телекоммуникационных технологий в     | образов               |                                 |
| профессиональной деятельности;        |                       |                                 |
| -методы и средства сбора, обработки,  |                       |                                 |
| хранения, передачи и накопления       |                       |                                 |
| информации;                           |                       |                                 |
| -базовые системные программные        |                       |                                 |
| продукты и пакеты прикладных          |                       |                                 |
| программ в области профессиональной   |                       |                                 |
| деятельности;                         |                       |                                 |
| -основные методы и приемы             |                       |                                 |
| обеспечения информационной            |                       |                                 |
| безопасности                          |                       |                                 |
| Умения:                               | работать в            | Оценка выполнения               |
| -использовать технологии сбора,       | программах,           | практических заданий            |
| размещения, хранения, накопления,     | связанных с           |                                 |
| преобразования и передачи данных в    | профессиональной      |                                 |
| профессионально ориентированных       | деятельностью.        |                                 |
| информационных системах;              |                       |                                 |
| -использовать в профессиональной      |                       |                                 |
| деятельности различные виды           |                       |                                 |
| программного обеспечения, в том числе |                       |                                 |
| специального;                         |                       |                                 |

<sup>&</sup>lt;sup>3</sup> В ходе оценивания могут быть учтены личностные результаты.

l

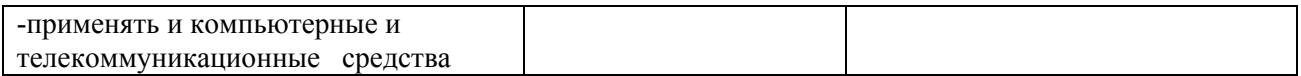